# **JWT Release Notes 2.2.34**

# [2017-03-15] **Released [Jira Workflow Toolbox](https://marketplace.atlassian.com/29496) 2.2.34**

#### **New features**

Added new functions to the parser:

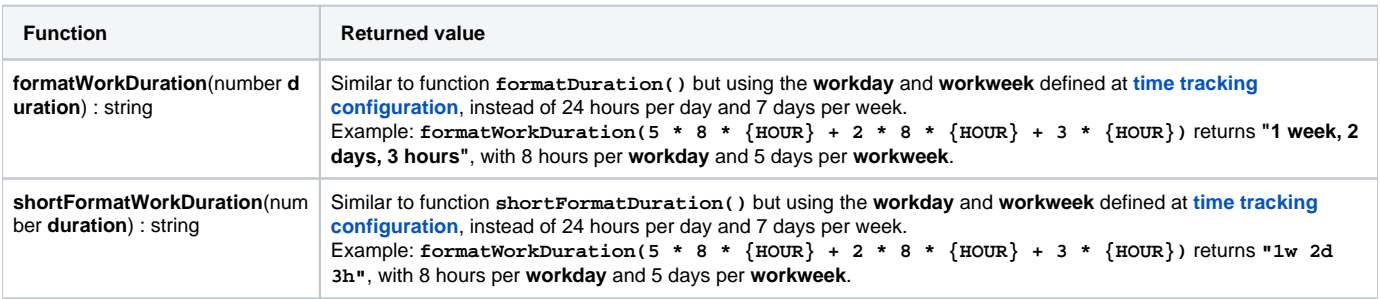

## **Improvements**

- More examples in the parser's documentation.
- Added parameter "**Use time tracking settings**" to **[Calculated Number Field](https://apps.decadis.net/display/JWT/Calculated+Number+Field)**. This parameter allows to calculate a **time duration** using the **work day** and **workweek** defined at **[time tracking configuration](https://confluence.atlassian.com/adminjiraserver073/configuring-time-tracking-861253946.html)**, instead of 24 hours per day and 7 days per week.

### **Bug fixes**

- **[Issue #537](https://bitbucket.org/fcarmario/jira-workflow-toolbox/issues/537/haschnaged-issue-in-post-function)** Problems with functions related to field edition in transition screen
- **[Issue #534](https://bitbucket.org/fcarmario/jira-workflow-toolbox/issues/534/target-status-doesnt-work-for-create-issue)** This issue was not fully fixed in version **[2.2.33](https://apps.decadis.net/display/JWT/JWT+Release+Notes+2.2.33)**
- NullPointer exception caused by **[Calculated Number Field](https://apps.decadis.net/display/JWT/Calculated+Number+Field)** when used out of a valid context.